# **HOW MUCH DOES CHEESE COST?**

I love cheese. I have slightly higher cholesterol because of my love of cheese. My favorite cheese is Vermont white cheddar cheese. Based off the monthly prices of cheese, I'm studying to see if I can predict how much it will cost me to make grilled cheese sandwiches in the future.

# **What I did**

I used data showing the monthly prices of per pound for a 40 lb. block of cheddar cheese from January 1996 to April 2013. First, I had to test the data to see if it was stationary. I used the below equation to calculate the autocorrelation of the data:

$$
r_k = \frac{\sum_{t=k+1}^n (Y_t - \overline{Y})(Y_{t-k} - \overline{Y})}{\sum_{t=1}^n (Y_t - \overline{Y})^2}
$$

Then, I graphed the autocorrelations. Since my data was not stationary, I used first and second differences to transform the data. Again, I graphed the autocorrelations to determine if it was stationary. Applying second differences resulted in stationary data.

My next step was to build several AR(p) models and fit them to my data. Using the regression function built into Excel, I was able to determine the coefficients of each model. I compared the  $\mathsf{R}^2$  and standard error values to determine which model was the best fit and therefore would be the most effective predictor of the price of cheddar cheese. Finally, I compared my predicted values to my actual data values to confirm my hypothesis on which model would be a good fit.

# **What data did I use?**

The monthly retail price of a 40 lb. block of Cheddar cheese from January 1996 to April 2013 was downloaded from

http://future.aae.wisc.edu/data/monthly\_values/by\_area/810?area=NE&grid=true&tab=prices. The

#### data is summarized below:

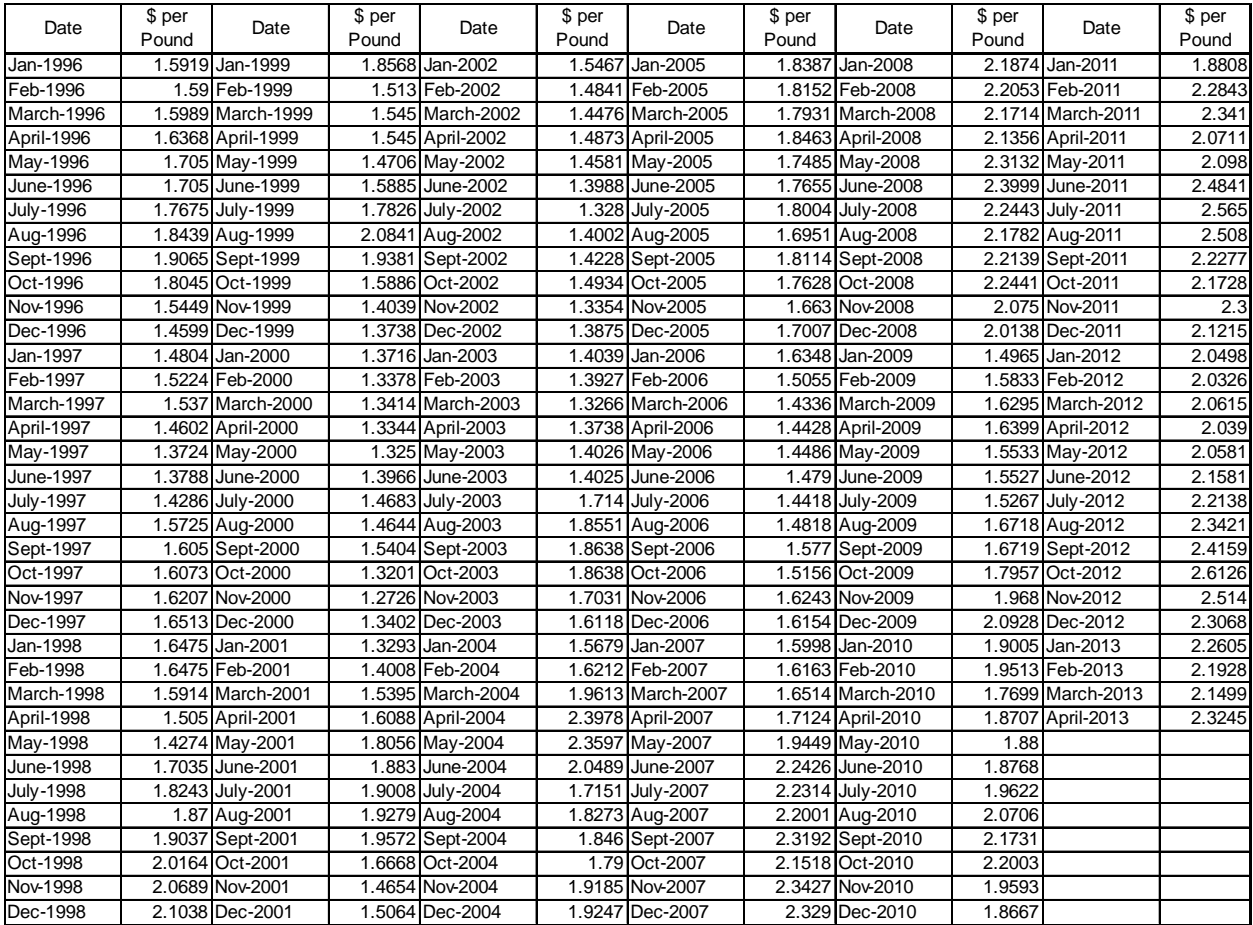

#### **Is my data stationary?**

I graphed the raw data from above over the lag periods.

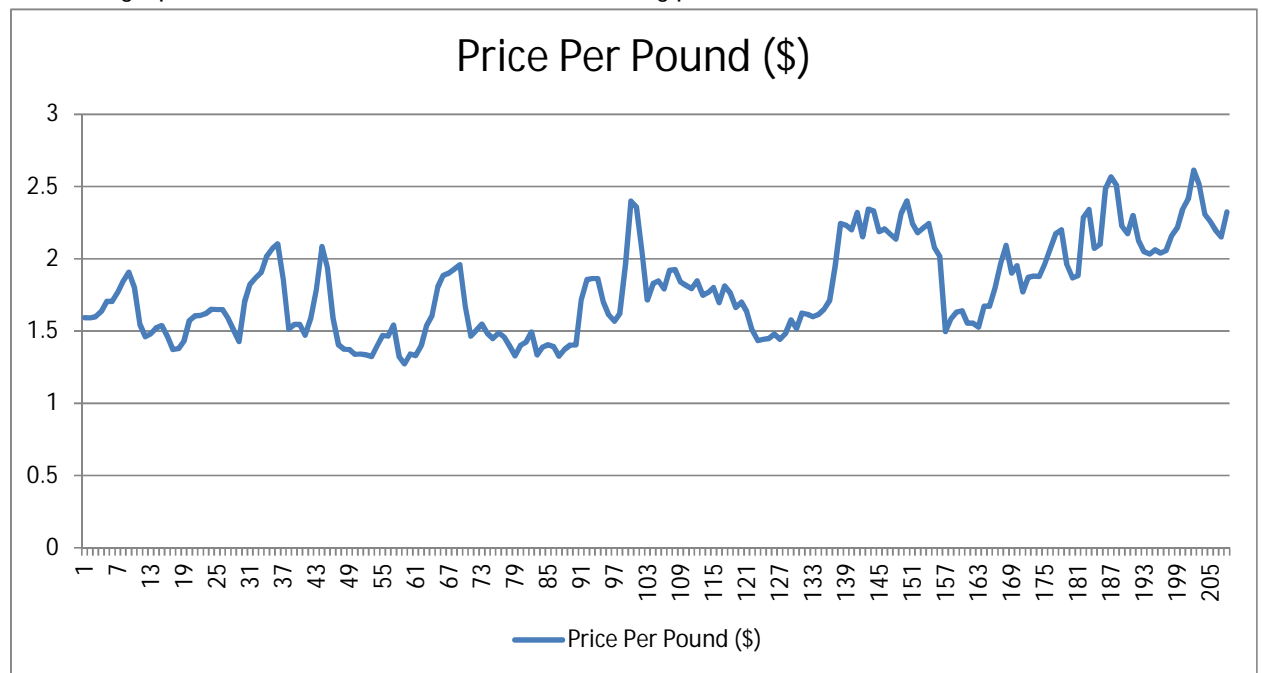

I observe that while the price fluctuates, it appears to be increasing in recent months and nonstationary.

To verify suspicion of non-stationarity, autocorrelation values were calculated and graphed across time lags, as shown below. The graphs represent the same autocorrelation values, but are expressed differently.

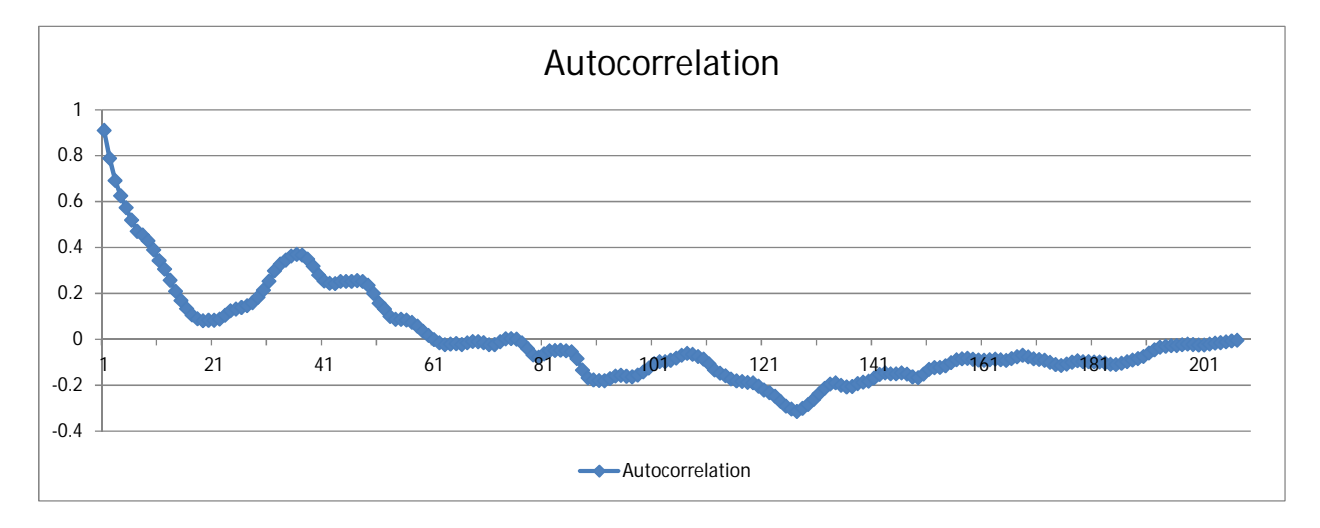

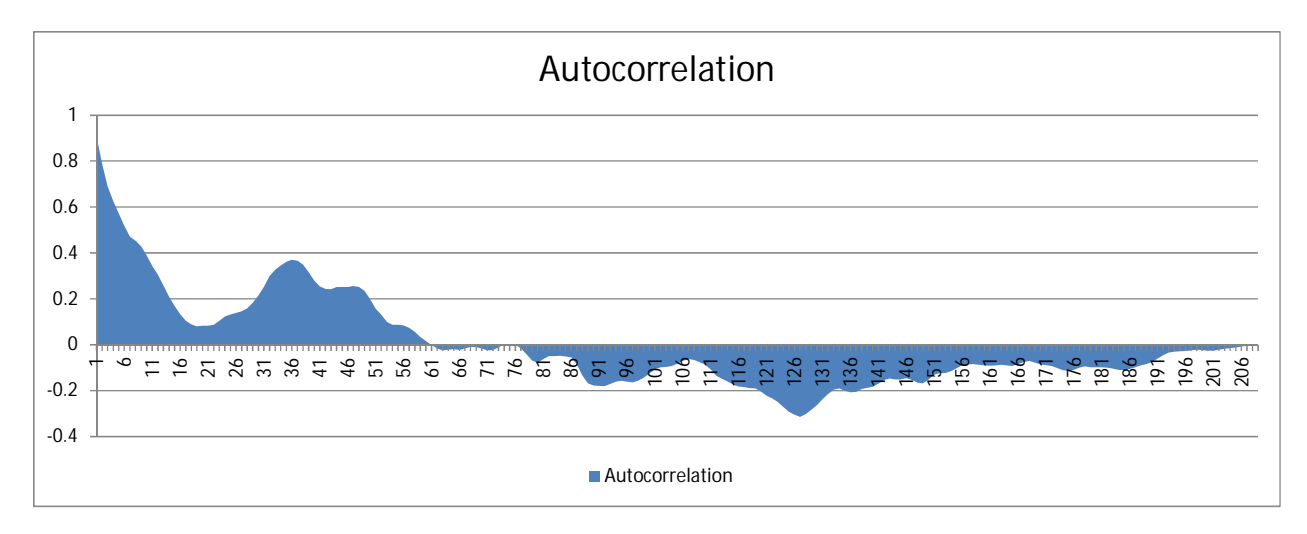

It appears that the autocorrelations slowly converge to 0. Since it converges slowly and has fluctuations, values may still deviate and it's confirmed that the data is not stationary.

Since my data is not stationary, I apply first and second differences to transform the data and graph those resultant autocorrelations as seen below.

-0.3 -0.2 -0.1  $\overline{0}$ 0.1 0.2 0.3 11 T **:-11** H.V  $\sim$ 41 51 ъ. 71 L 86. 91 <u>101ع</u>  $\stackrel{\cdot -}{\leftarrow}$  $\frac{1}{2}$  $\frac{1}{2}$  $\frac{4}{1}$  $\frac{1}{12}$  $\frac{5}{161}$  $\geq$  $\frac{181}{181}$ 191<br>1 <u>ह</u> **AutoCorrelation of FirstDif** AutoCorrelation of FirstDif

First Differences:

Second Differences:

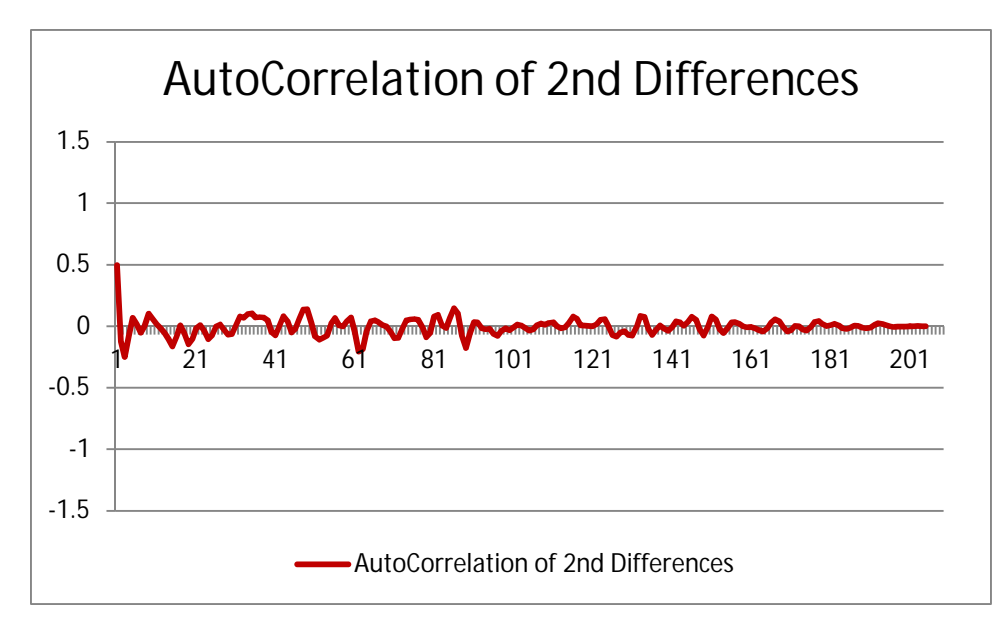

In the second differences graph, I see that the data quickly converges to zero and oscillates around zero. As a result, the second difference autocorrelation data is now stationary.

# **Fitting models to my data**

My first model is an AR(1) with this general formula:

$$
Y_t - Y_{t-1} = \varepsilon_t + \phi_1 (Y_{t-1} - Y_{t-2})
$$

Using the excel regression package, I fit the model to my data and the results are shown below:

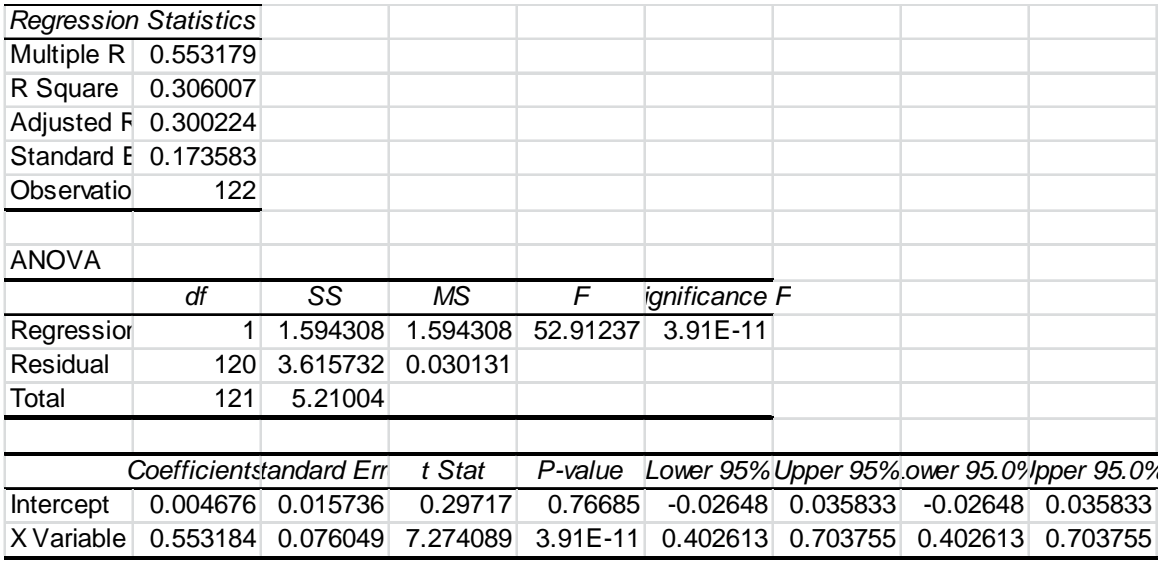

The formula for my AR(1) model is:

 $Y_t - Y_{t-1} = 0.004676 + 0.553184(Y_{t-1} - Y_{t-2})$ 

The  $R^2$  is close to 1 and my standard error is low. To make sure I use the best model to predict the future prices of cheese, I'm going to continue looking at other models.

My next model is an AR(2) with this general formula:

$$
Y_{t} - Y_{t-1} = \varepsilon_{t} + \phi_{1}(Y_{t-1} - Y_{t-2}) + \phi_{2}(Y_{t-2} - Y_{t-3})
$$

Using the excel regression package, I fit the model to my data and the results are shown below:

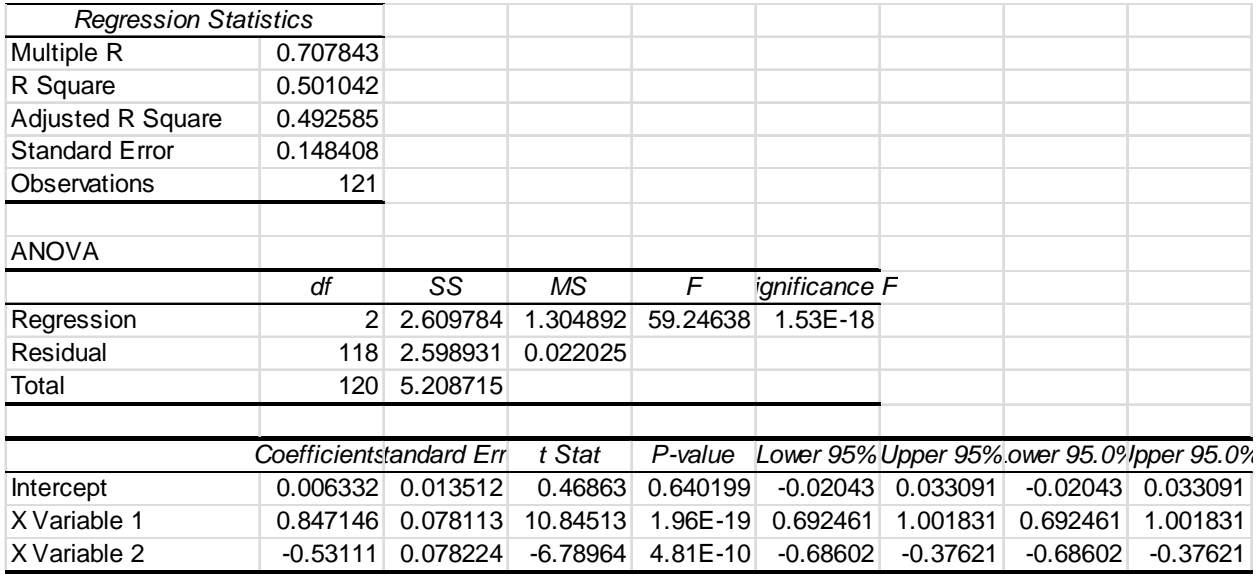

The formula for my AR(2) model is:  $Y_t - Y_{t-1} = 0.006332 + 0.847146(Y_{t-1} - Y_{t-2}) - 0.531111(Y_{t-2} - Y_{t-3})$ 

The  $R^2$  is even larger than in my AR(2) model, although my standard error is lower than the AR(1).

My next model is an AR(3) with this general formula:

 $Y_t - Y_{t-1} = \varepsilon_t + \phi_1 (Y_{t-1} - Y_{t-2}) + \phi_2 (Y_{t-2} - Y_{t-3}) + \phi_3 (Y_{t-3} - Y_{t-4})$ 

Using the excel regression package, I fit the model to my data and the results are shown below:

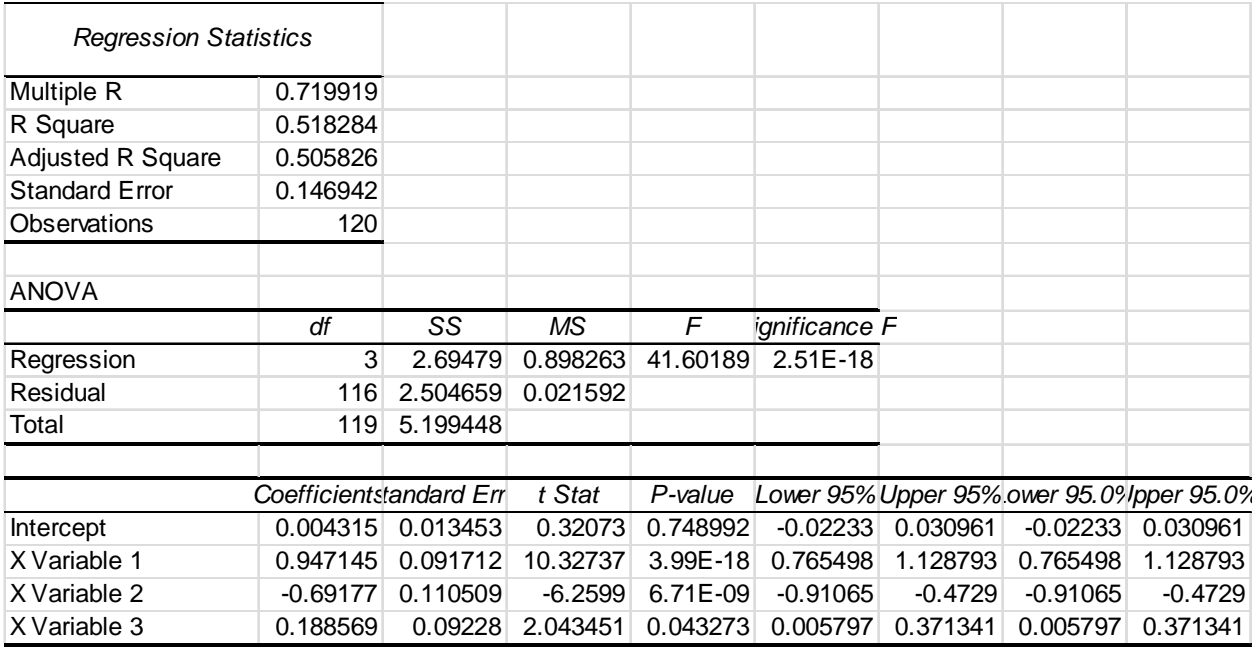

The formula for my AR(3) model is:

#### $Y_t - Y_{t-1} = 0.004315 + 0.947145(Y_{t-1} - Y_{t-2}) - 0.691777(Y_{t-2} - Y_{t-3})$ + 0.188569 $(Y_{t-3} - Y_{t-4})$

The  $R^2$  is even larger than in my AR(2) model, although my standard error is lower than the AR(1).

### **Comparing my results**

Let me compare my models:

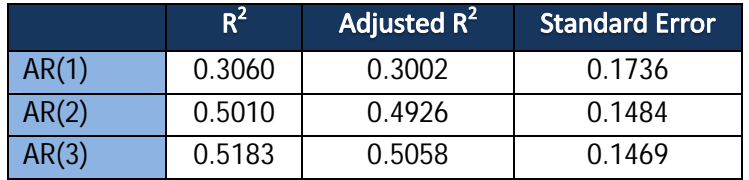

Although the standard error is the highest, I am going to use the AR(1) model since it produced the lowest R<sup>2</sup> values and the differences in the standard errors is minor. I think the AR(1) model is the best model to use to predict the cost of cheddar cheese.

#### **Reviewing my results**

I then took my chosen model and fit it to the data. I graphed the actual and predicted values, as seen below:

The absolute difference of the actual and predicted prices ranges from 0 to 0.57. Between the small absolute difference and the visual comparison of the actual and predicted prices, my model is a good fit for the data.

### **In Conclusion**

.

The raw data gathered was not already stationary. In order to make the data stationary, I took the first differences. Then, I fit AR(p) models to the data using the Excel regression function. The regression function helped determine the coefficients for models AR(1), AR(2) and AR(3). At this point, I compared the R<sup>2</sup> and standard error of each model. Based off those, I determined the AR(1) has the best fit for the data. The final formula,  $Y_t = Y_{t-1} + 0.004676 + 0.553184(Y_{t-1} - Y_{t-2})$  can now be used as a predictor equation for the price per pound of a 40 lb. block of cheddar cheese . Based on the graph of actual and predicted values, the model is a good fit. The only question remaining is how many grilled cheese sandwiches can I make with a 40 lb. block of cheddar cheese?

### **Bibliography**

University of Wisconsin Dairy Marketing and Risk Management Program. *Country STAT Philippines*. Retrieved May 24, 2013 from

http://future.aae.wisc.edu/data/monthly\_values/by\_area/810?area=NE&grid=true&tab=prices.

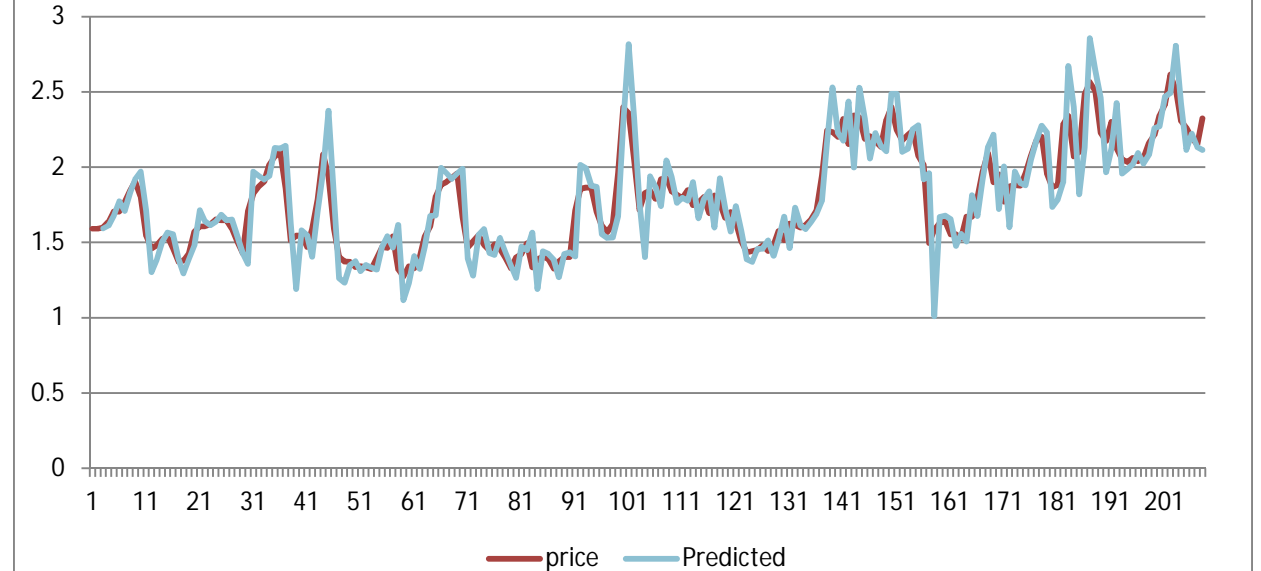

#### $Y_t = Y_{t-1} + 0.004676 + 0.553184(Y_{t-1} - Y_{t-2})$